Windows Vista

- 13 ISBN 9787302177890
- 10 ISBN 7302177899

出版时间:2008-9

页数:372

版权说明:本站所提供下载的PDF图书仅提供预览和简介以及在线试读,请支持正版图书。

www.tushu000.com

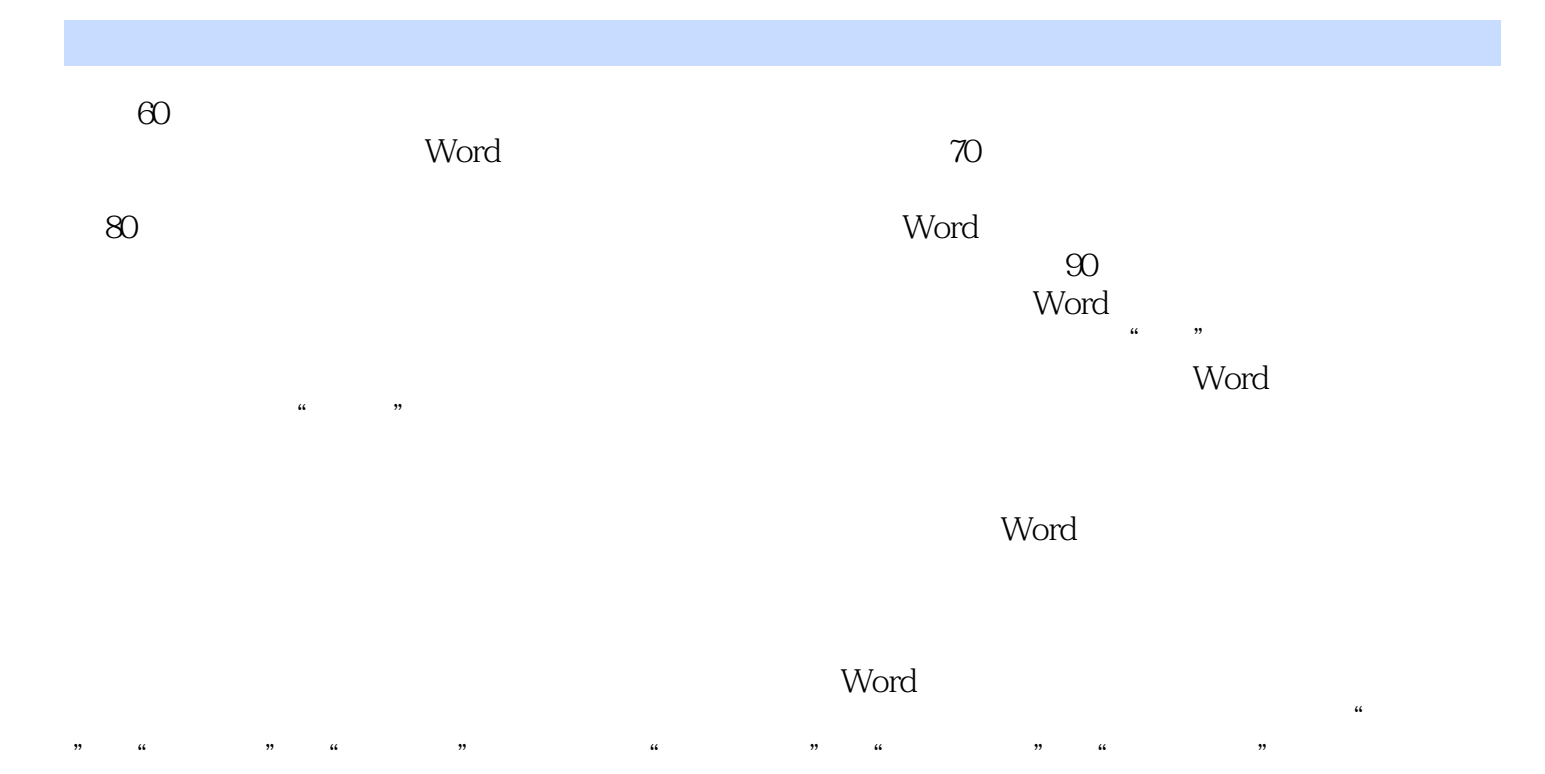

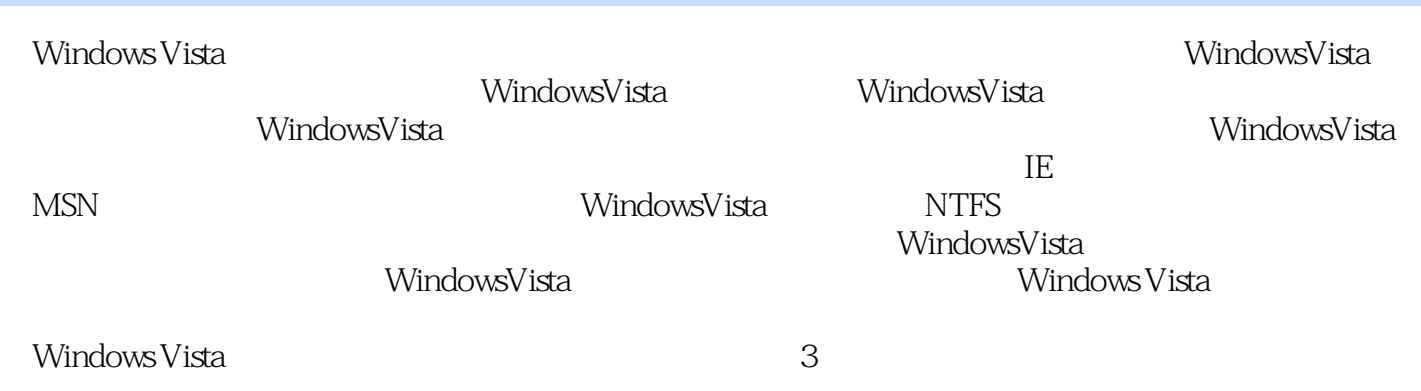

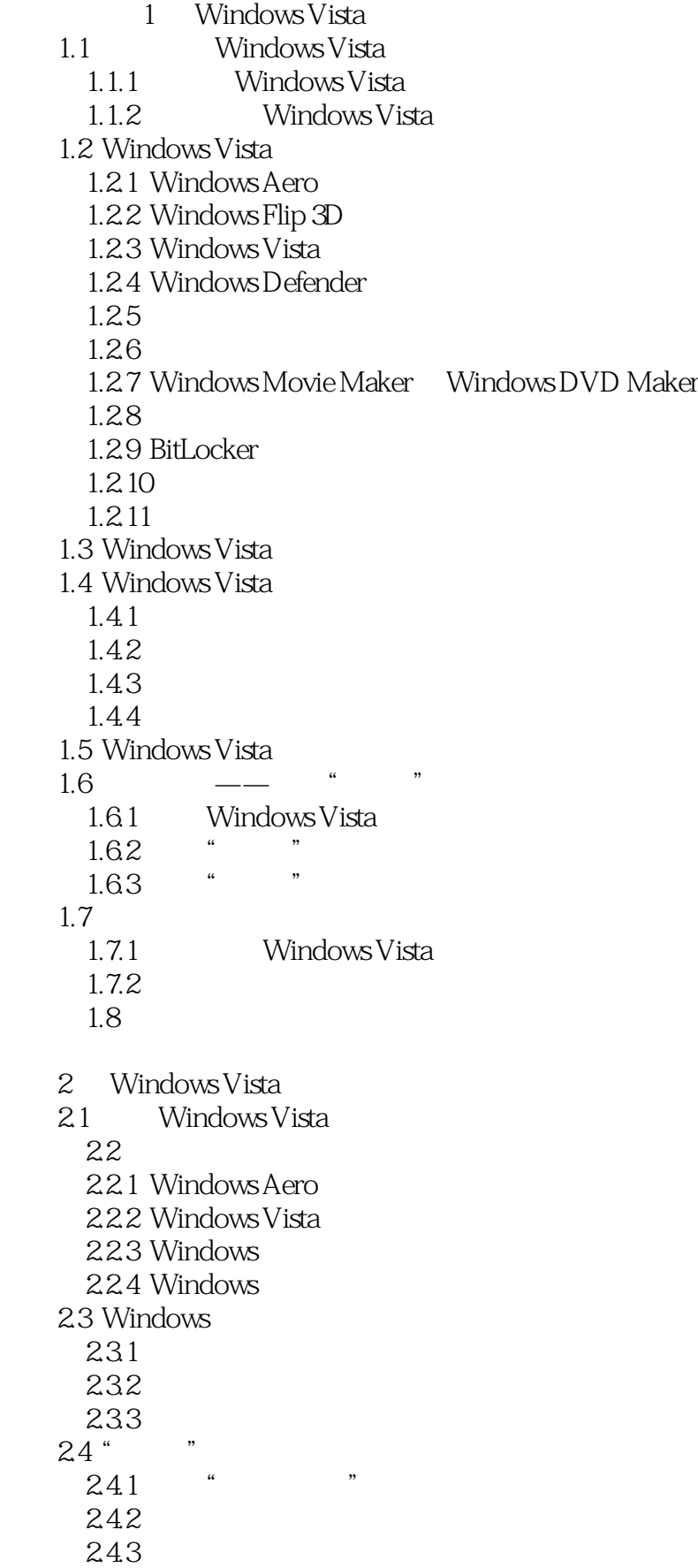

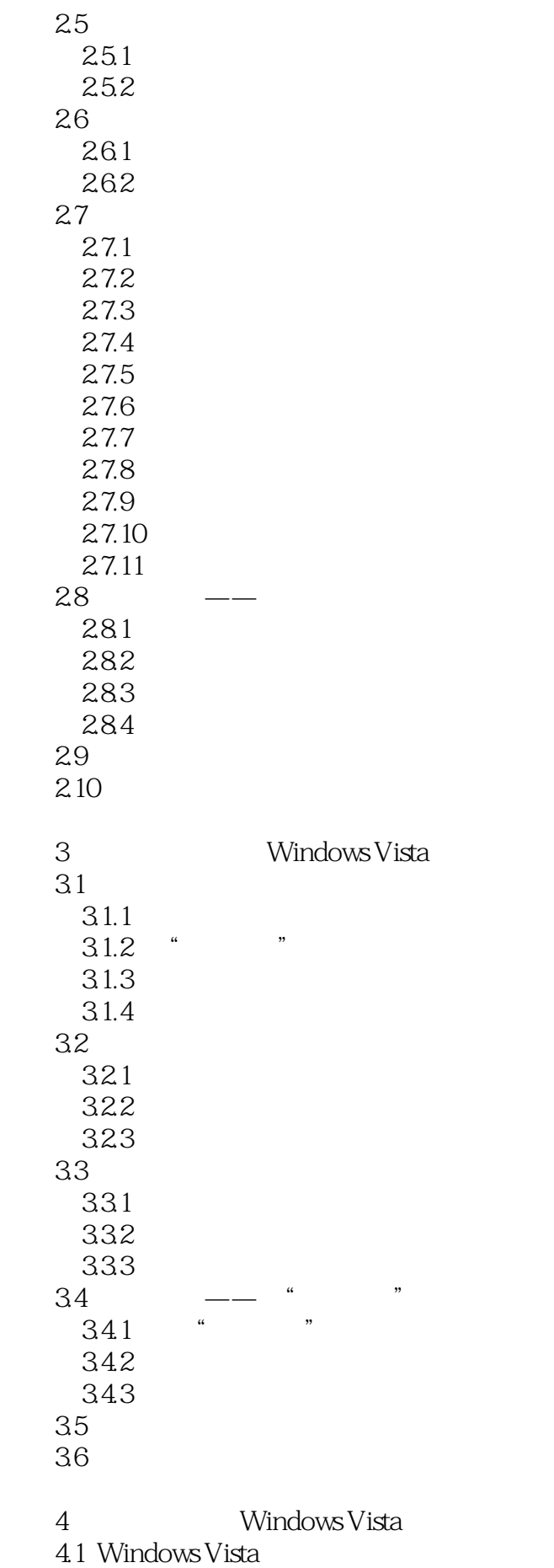

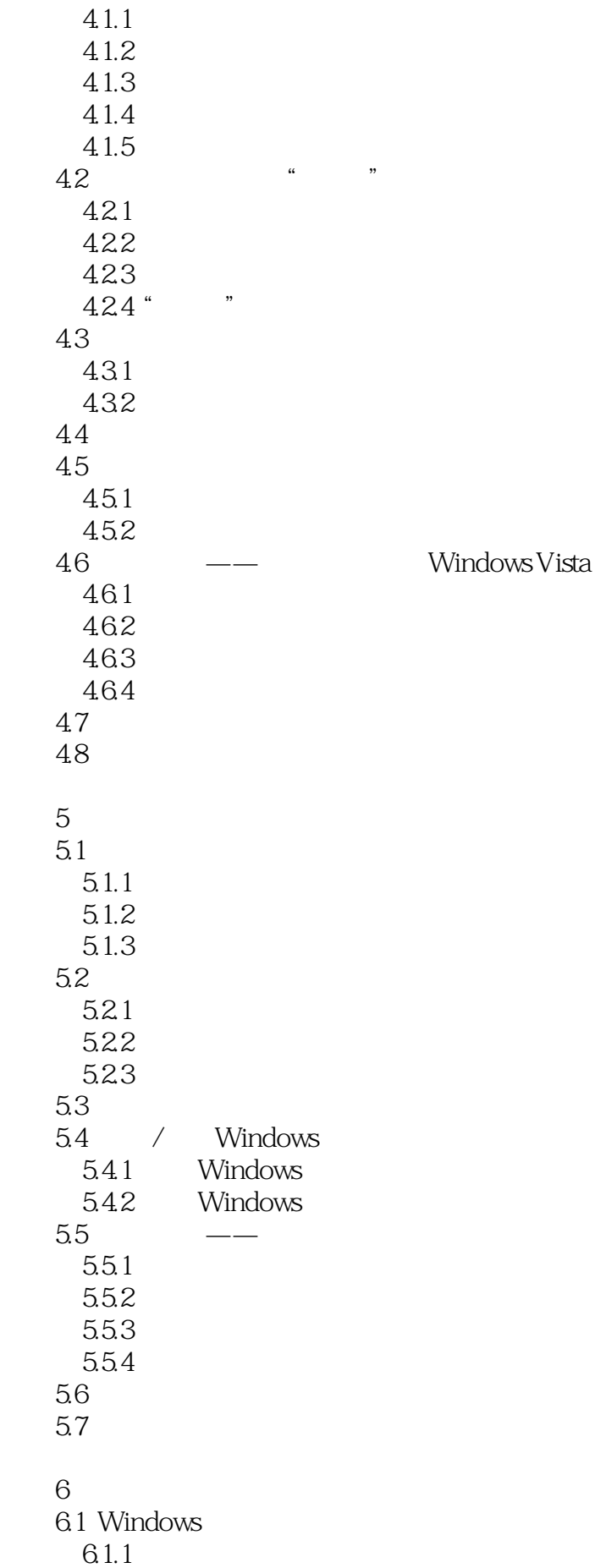

6.1.2 6.1.3 6.1.4 6.2 6.3 Windows 6.31 6.32  $64$   $\qquad$ 64.1 642 Mahjong Titans 643 Purble Place 6.5 6.5.1 65.2 Windows 6.6 7 Windows Vista  $7.1$  $7.1.1$  $7.1.2$  $7.1.3$  $7.1.4$  $7.2$  $7.21$ 7.2.2 7.23  $7.3$ 7.3.1 7.32 7.4 Windows Vista 7.4.1  $7.42$  $7.5$  7.6 Tablet PC  $7.7$  $7.7.1$  $7.7.2$ 7.7.3 7.8 7.8.1 7.82  $7.9$  $8<sup>8</sup>$  8.1 用户账户 8.1.1  $81.2$ 8.1.3 8.2

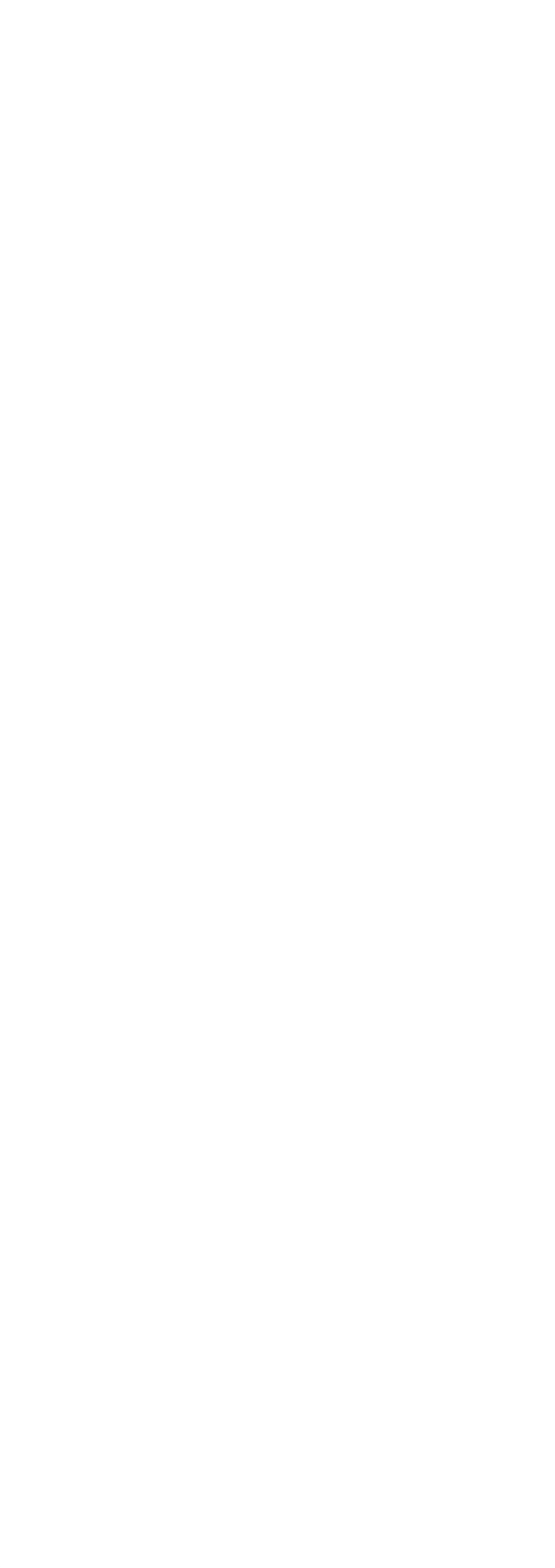

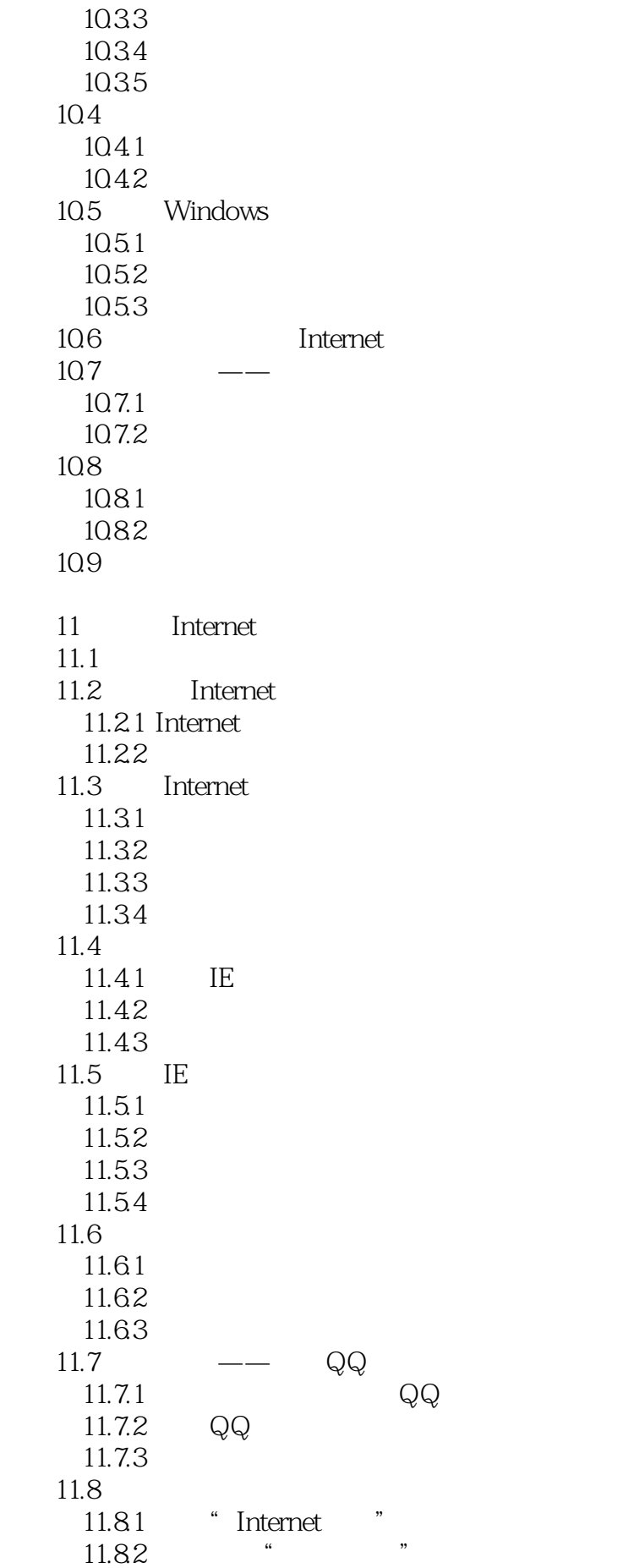

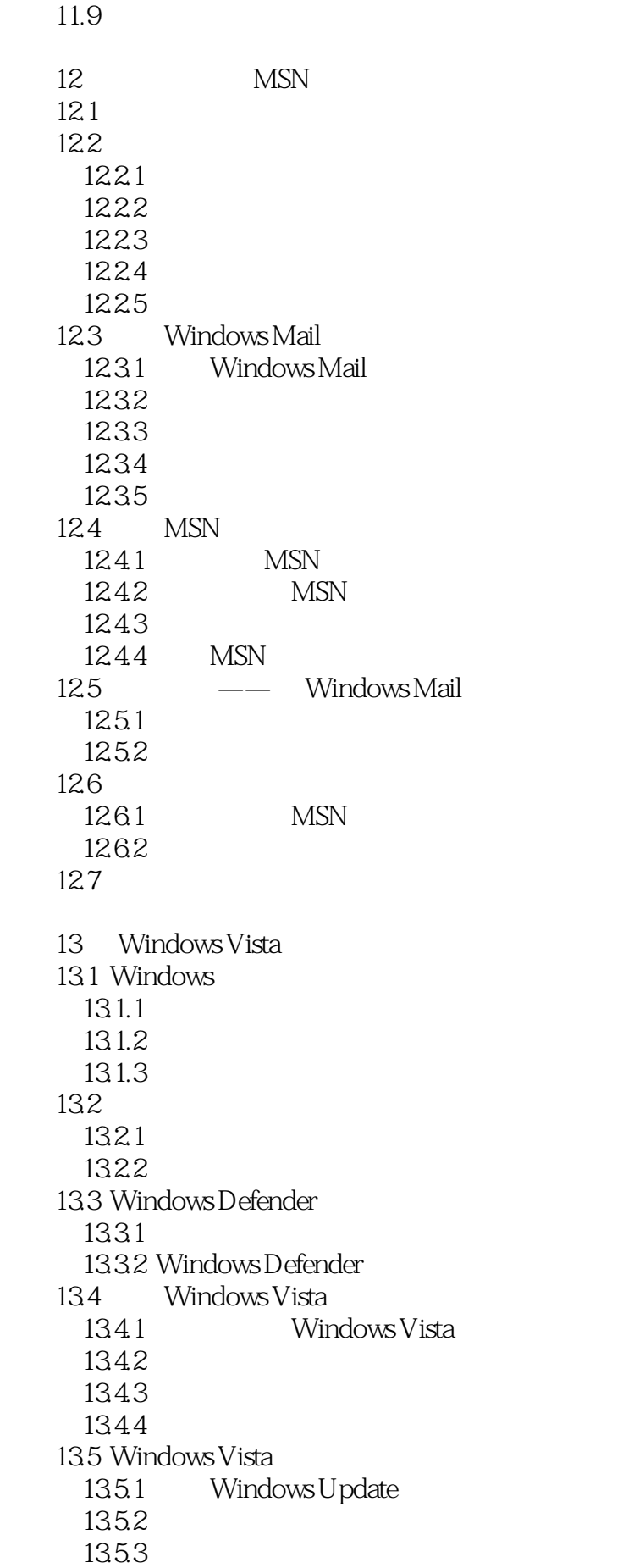

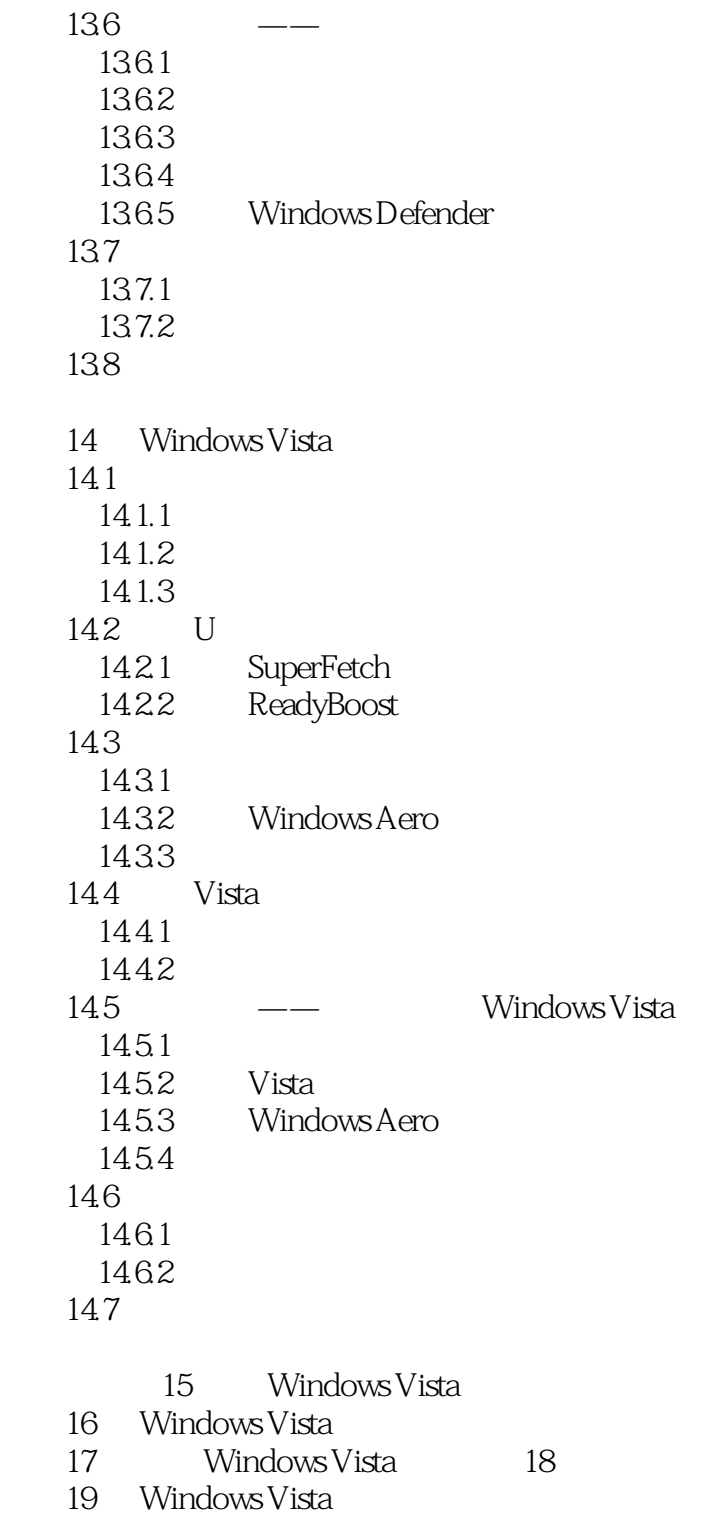

《Windows Vista从入门到精通》适合于WindowsVista初学者、对WindowsVista有一定了解的读者

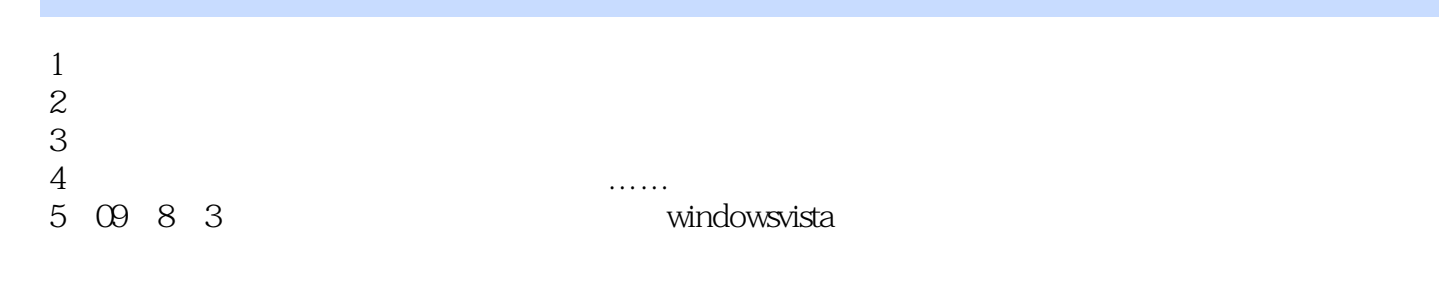

 $6 \n10$ 

本站所提供下载的PDF图书仅提供预览和简介,请支持正版图书。

:www.tushu000.com